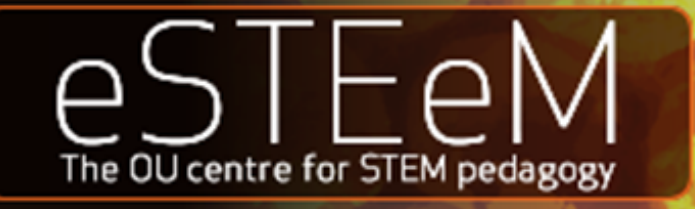

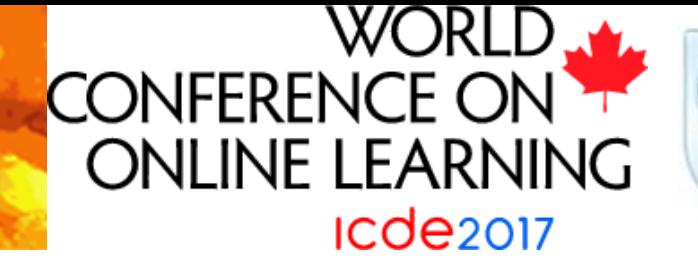

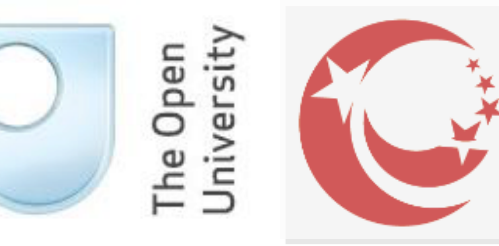

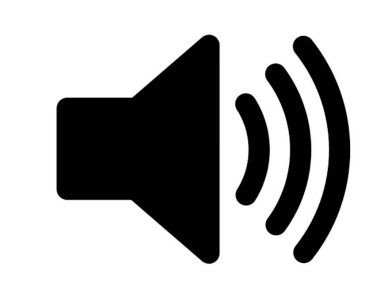

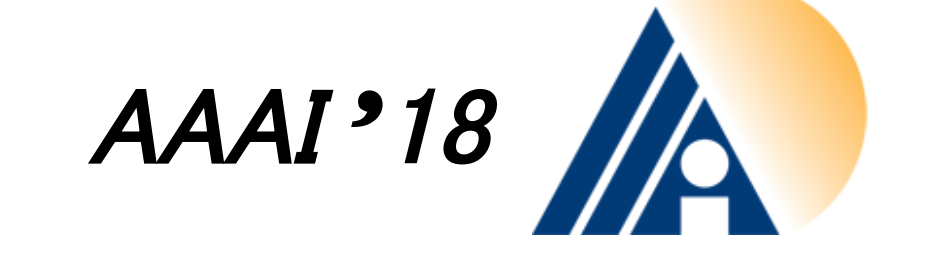

### *Ask Programs Aloud -*  **Making (Programming) Concepts Naturally Accessible at a Distance**

Yijun Yu, Joseph Osunde, Anton Dil, Sue Truby, Neil Smith, Michel Wermelinger from C & C, OU *(M362, M257, M250 -- Java, TM352* – *Web/Cloud/Mobile)* with Xiaozhu Wang, National Open University, China *November 16, 2017 @ eSTEeM induction event*

## A. I. overtaking humans

#### 10170 > number of all atoms in the universe

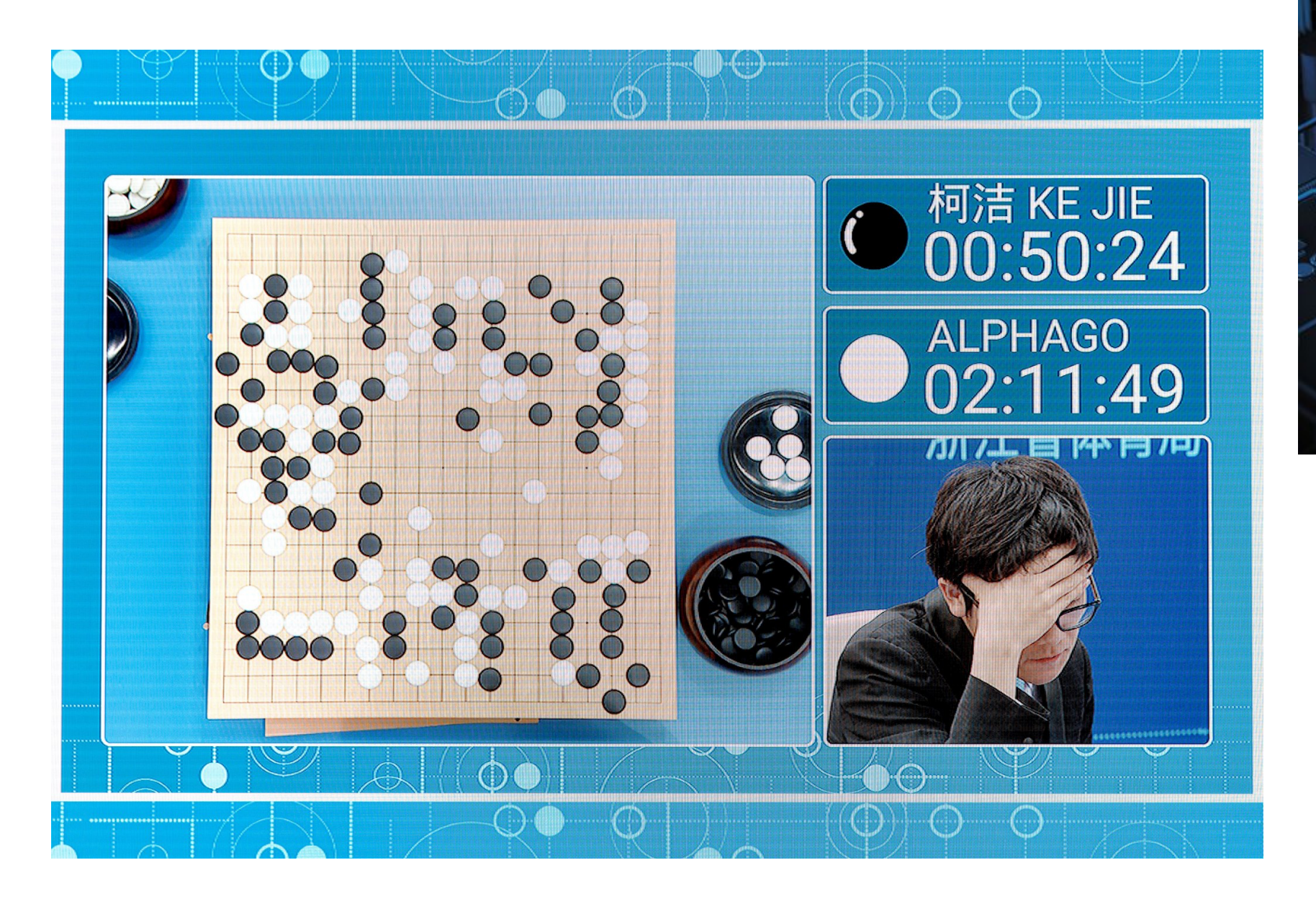

At last - a computer program that<br>can beat a champion Go player PAGE 484 **ALL SYSTEMS** 

GO

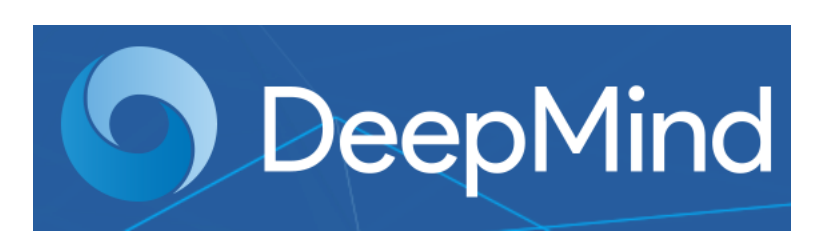

## Geoffery Hinton once said:

In science, you can say things that seem crazy, but in the long run they can turn out to be right. We can get really good evidence, and in the end the community will come around.

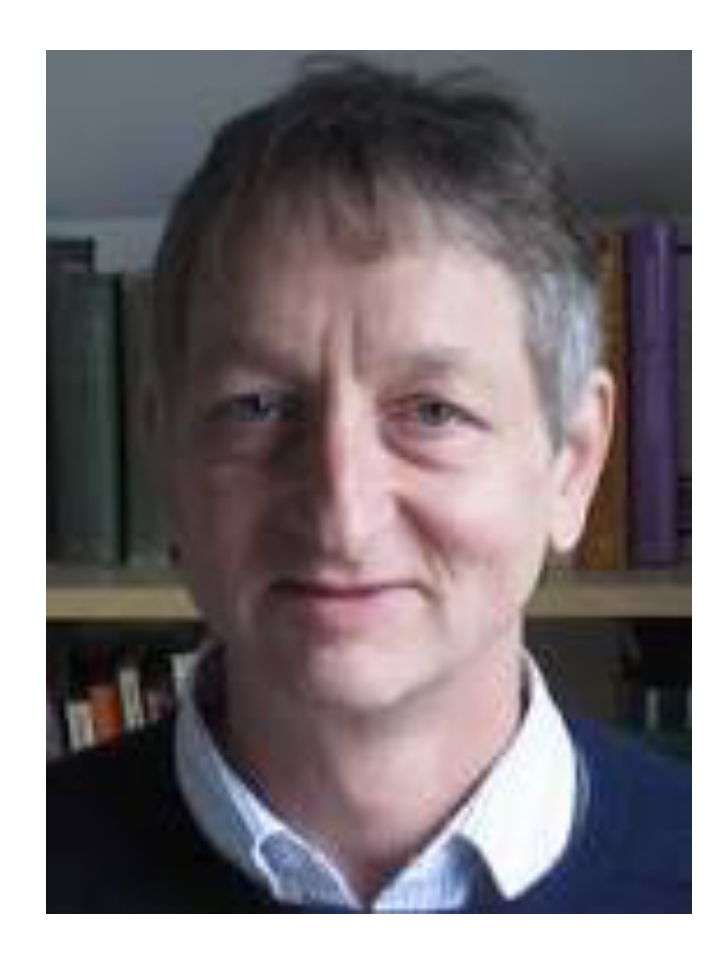

"The Father of Deep Learning using Neural Networks" My ex-colleague at University of Toronto

# Image Classification

>98% accurate

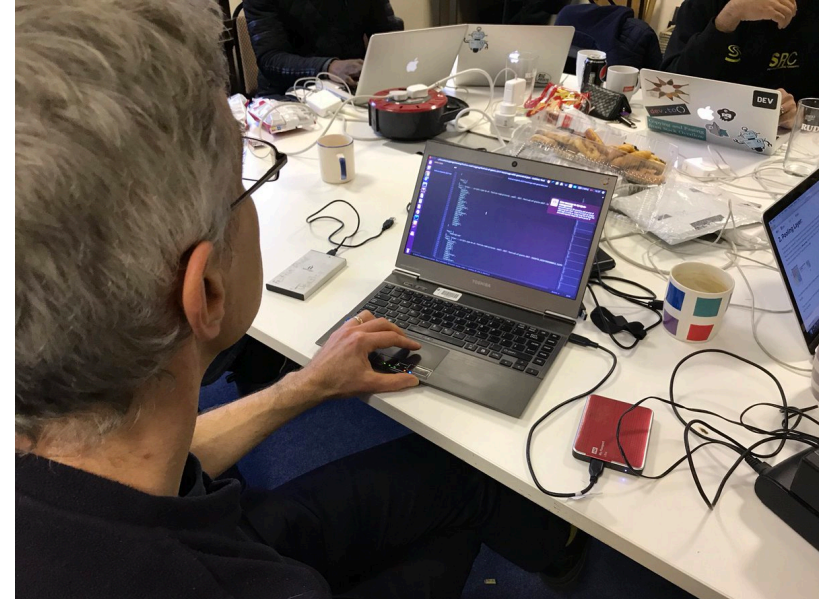

MK Hackathon last weekend with Neil Smith

Courtesy to **Festive Roads** and **MKHackathon.org**

https://github.com/yijunyu/festive-road-tagging/tree/ master/tensorflow

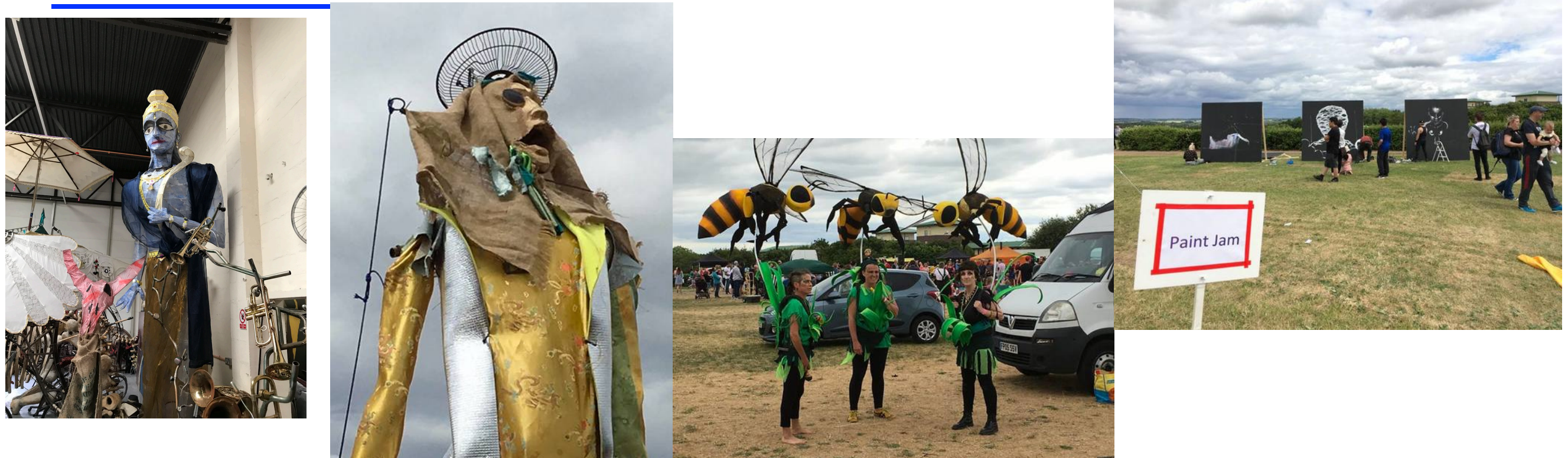

### Vision for the Visually Disabled

- Teaching programming concepts to visually impaired learners:
	- Can programs be heard instead?
	- Can teaching become chatbot dialogues?
- A new pedagogy on programming

*Embracing the future: in many ways, the future is already upon us !!!*

## Comprehension

- Software are invisible
	- *Users understand by observing their behaviours E.g., Powerpoint, Keynote are software*
- Their presentation, programs, are visual
	- *Programmers understand by reading their structures E.g., 10 million lines of code*
- A gap between software and programs:
	- *Are we teaching programming in a right way ?*

## Hello, world !

```
public class Hello {
1
            public static void main (String args []) {
2
                     System.out.print("Hello, world!");
3
4
5
```
• *Do you see it as a software ? No, we are no machines ! You have to "explain" the program in "natural" language.* 

## Hello, world !

```
public class Hello {
1
            public static void main (String args []) {
2
                     System.out.print("Hello, world!");
3
4
5
```
- *This is a software that displays a message "Hello, world!" on the screen.*
- *It is written in Java programming language, therefore, you need a Java compiler to convert into byte code that will be executed by a Java virtual machine.*
- *Any Java application like this one must implement a "main" method, encapsulated by a class, as the entrance of the main thread of control.*
- *…*

### Better we have a dialogue

- class Hello  $ord(")$  :
	- What does the software do?
		- *It displays a message "Hello, world!" on screen.*
	- How does it achieve this (function) ?

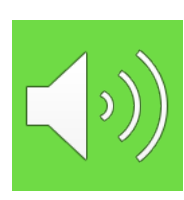

• *In the "main" method, it calls a "System" library function to "print" the string "Hello, world!" to standard "output" channel, which is the console screen of the computer running this program.* 

### We are in an era of A.I.

#### • How many of you have heard of "Alexa" ?

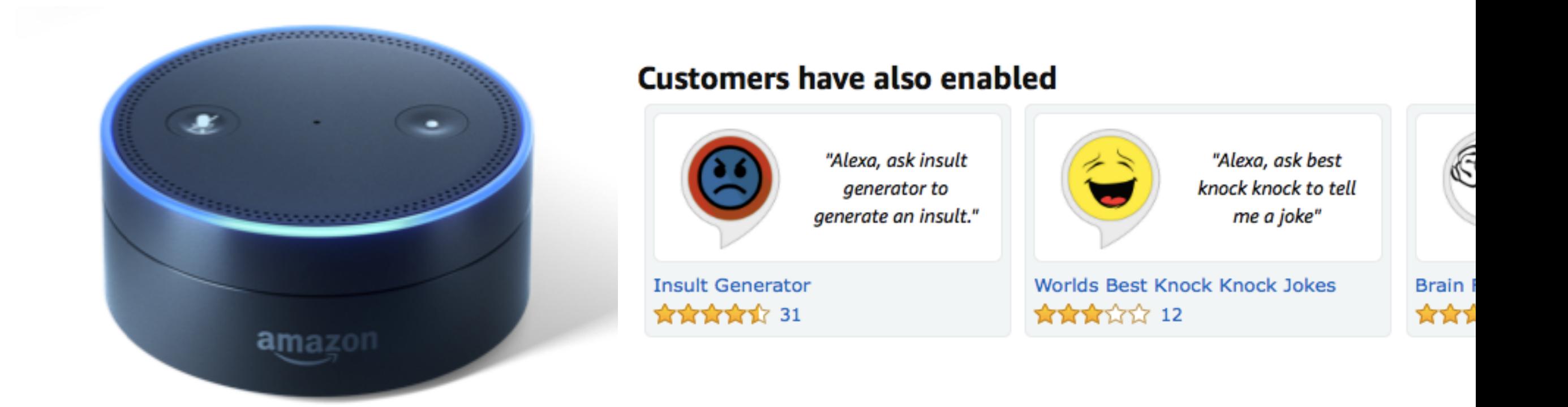

### We are in an era of A.I.

#### • How many of you have heard of "Alexa" ?

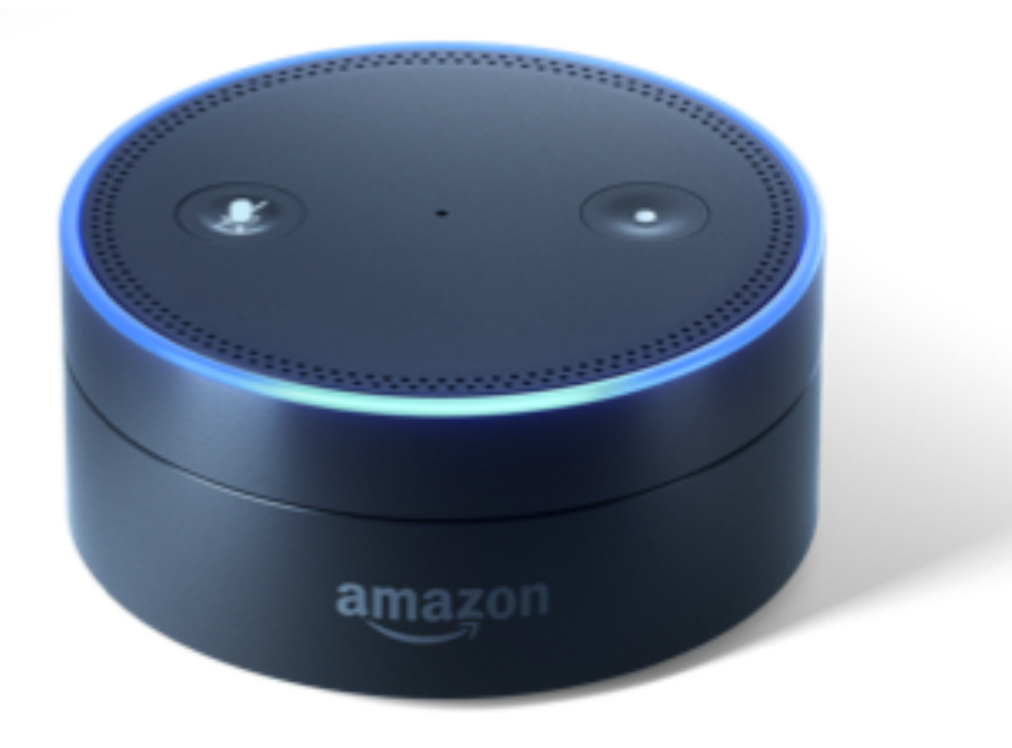

Q & A

*Next generation of interactive computer marked assessments (iCMAs)*

#### **Cross-Language Learning for Program Classification using Bilateral Tree-Based Convolutional Neural Networks**

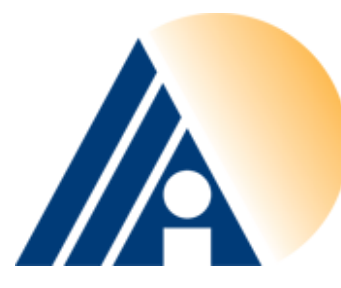

Nghi D. Q. Bui School of Information Systems Singapore Management University dqnbui.2016@phdis.smu.edu.sg

**Lingxiao Jiang** School of Information Systems Singapore Management University lxjiang@smu.edu.sg

**Yijun Yu** Centre for Research in Computing The Open University, UK yijun.yu@open.ac.uk

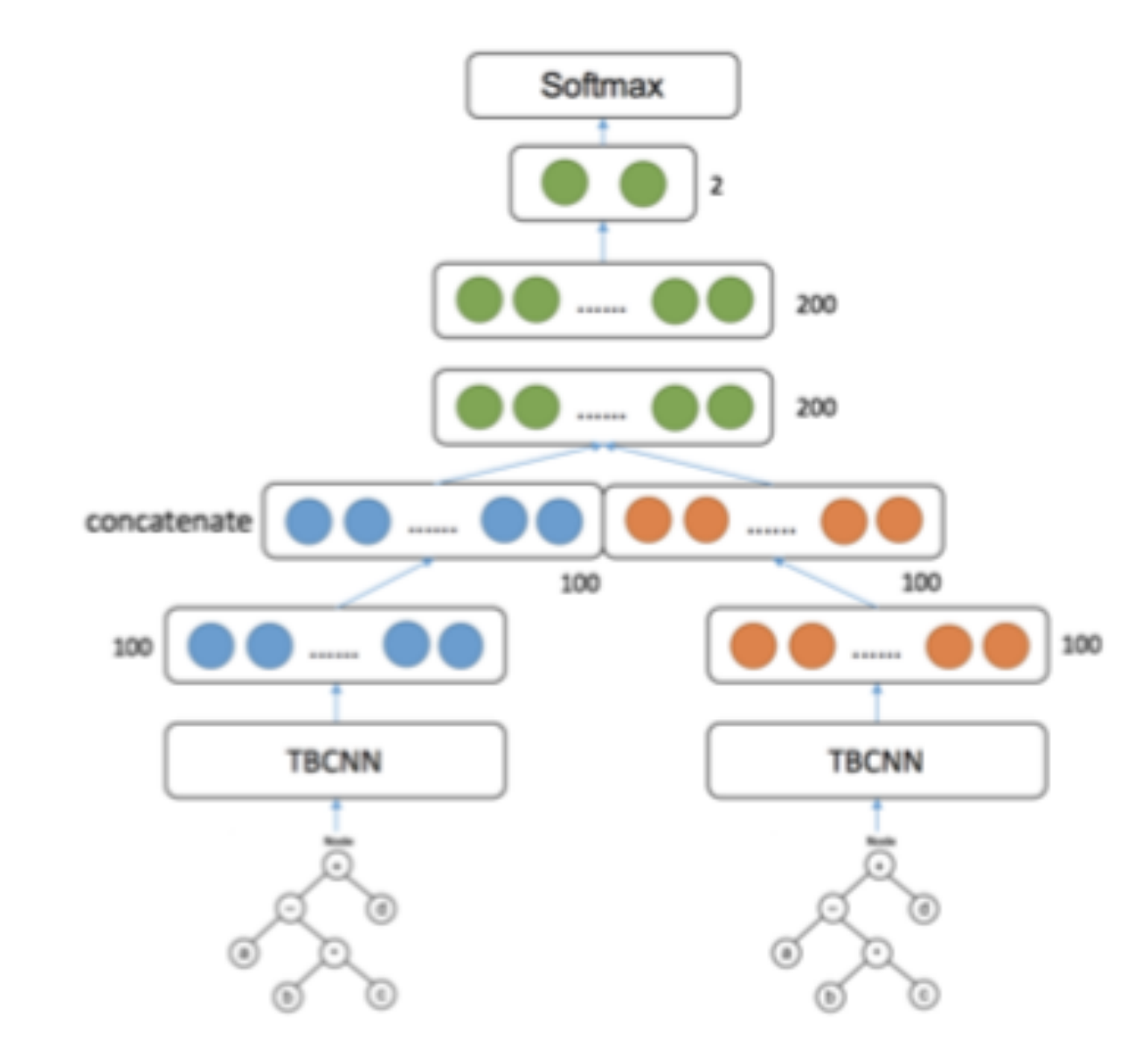

Figure 3: BiTBCNN architecture for program classification

#### **NL for SE** @ AAAI 2018 https://nl4se.github.io

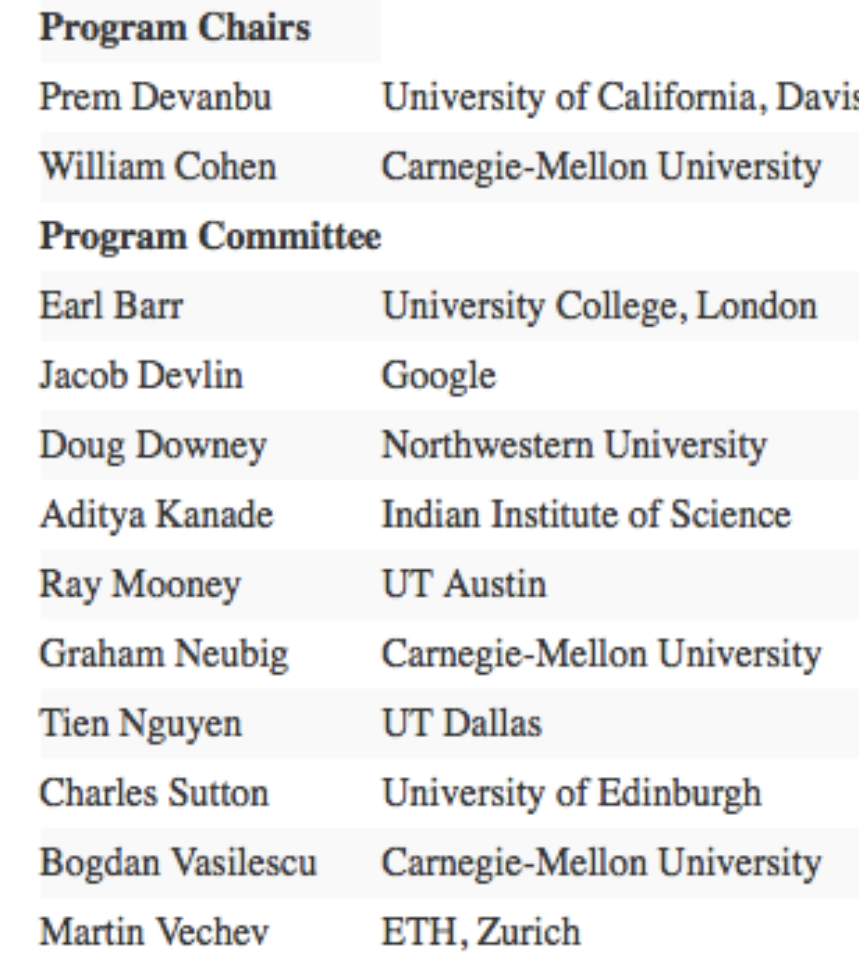

## Program classification

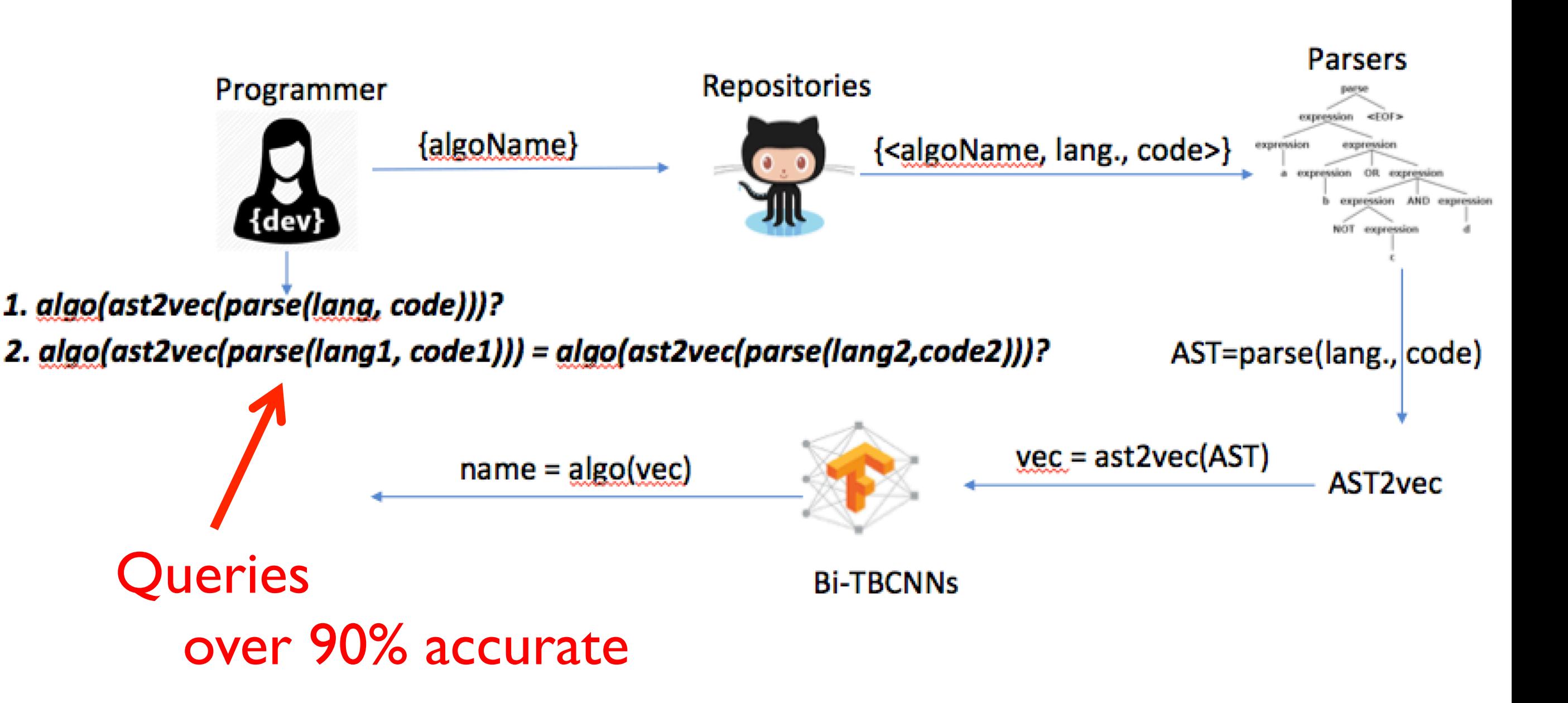

## Teaching at a distance – a new form of iCMA

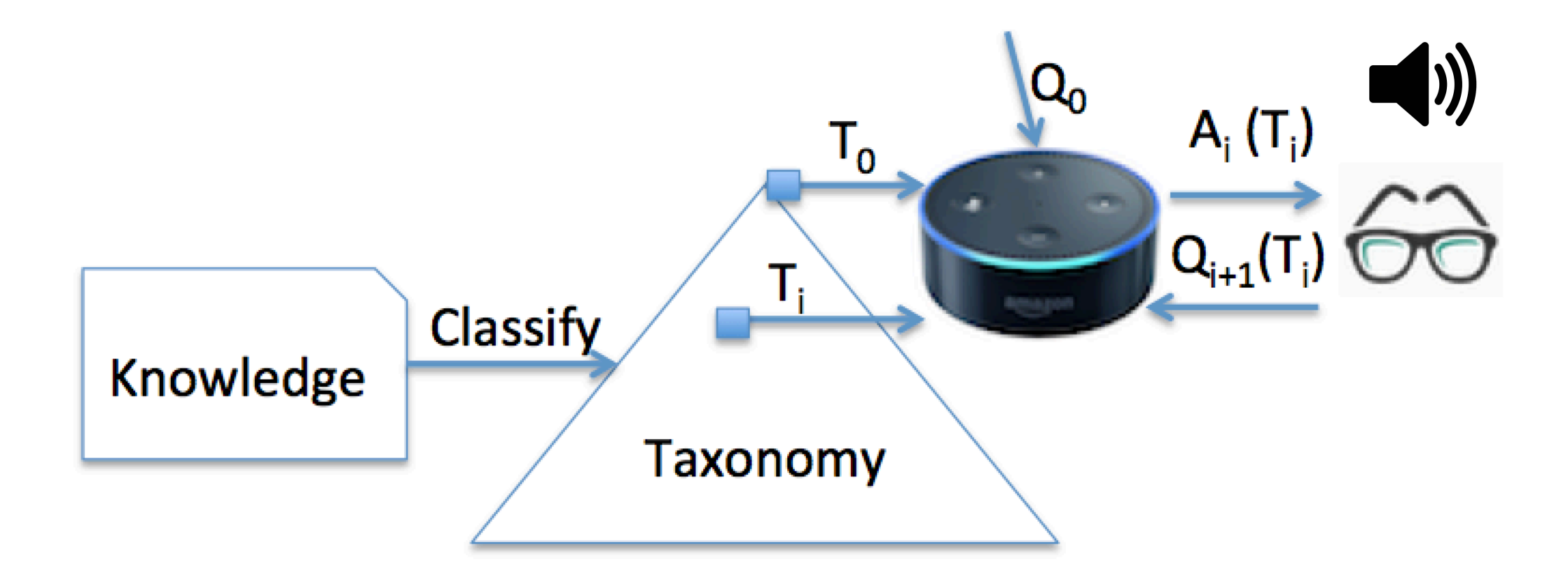